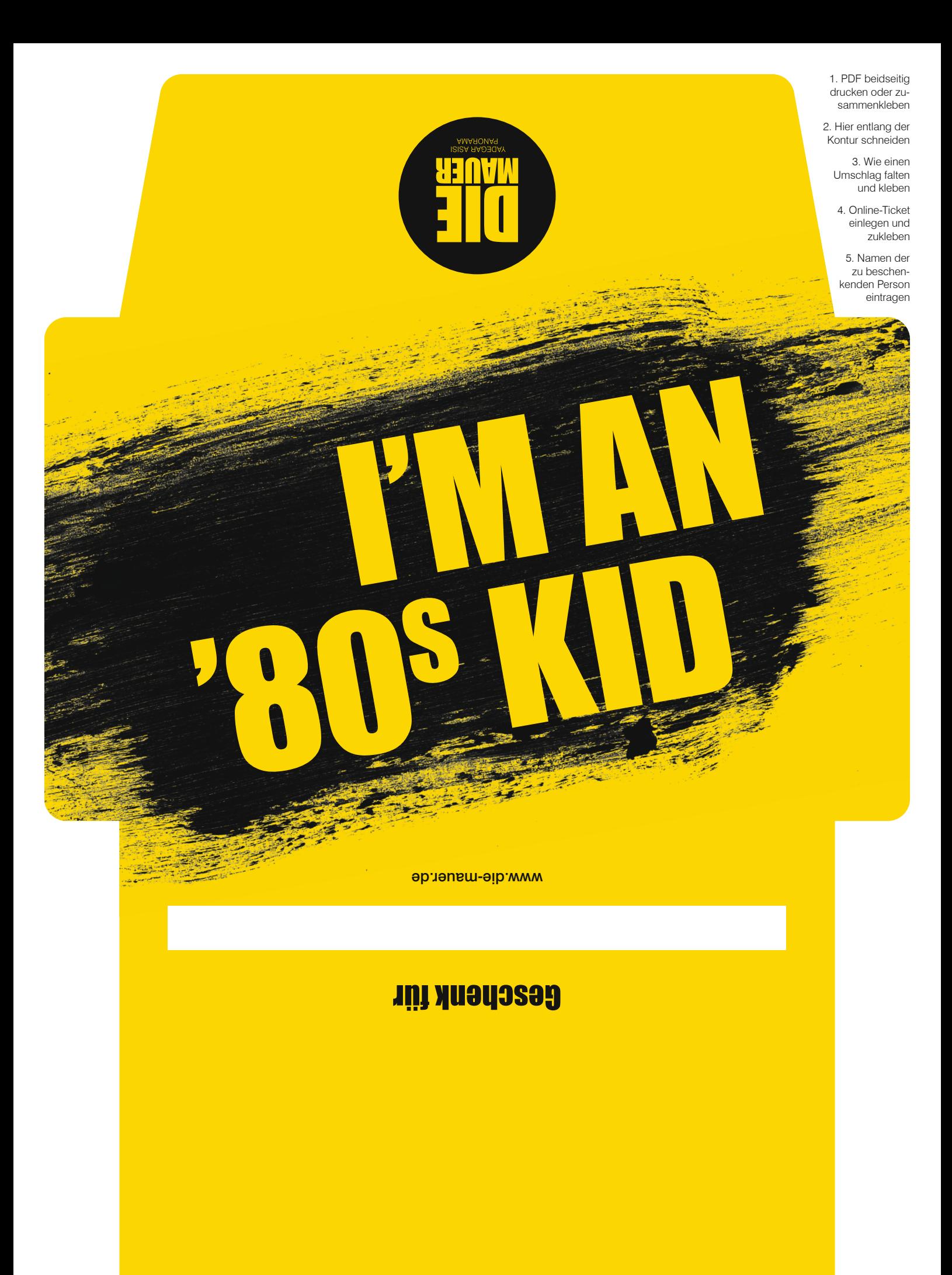

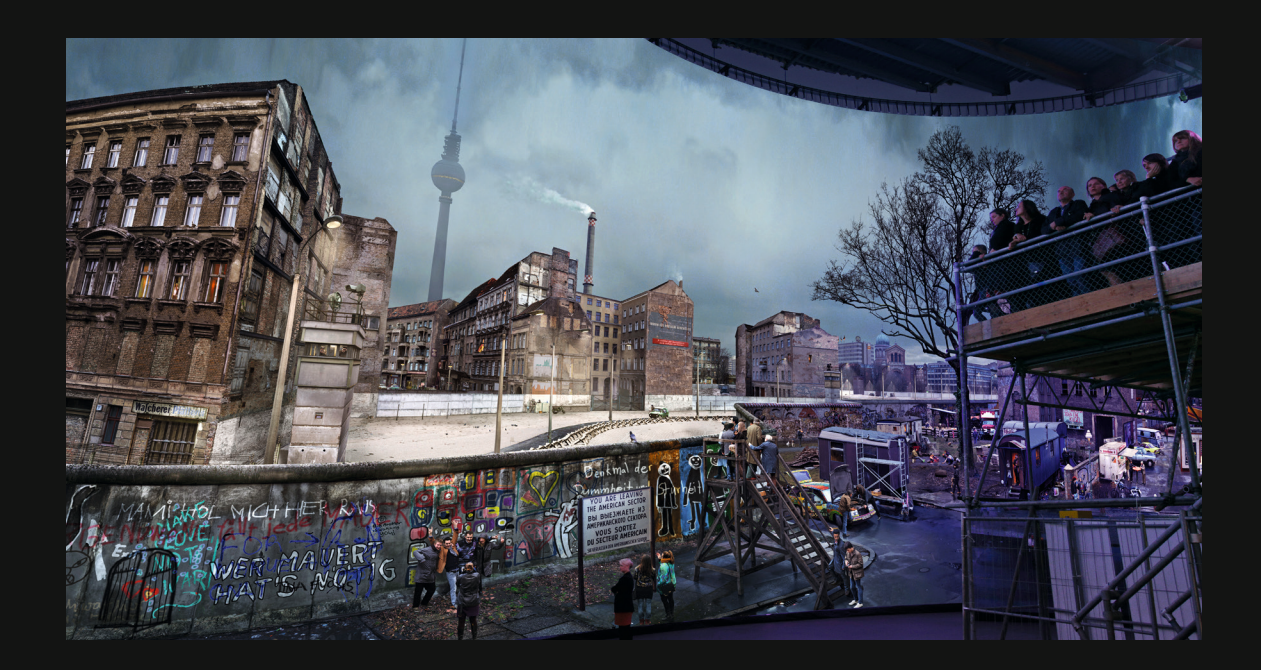

Weitere Informationen finden Sie unter: www.die-mauer.de